## **Voice Trap V20 With Crack And Acapella 27**

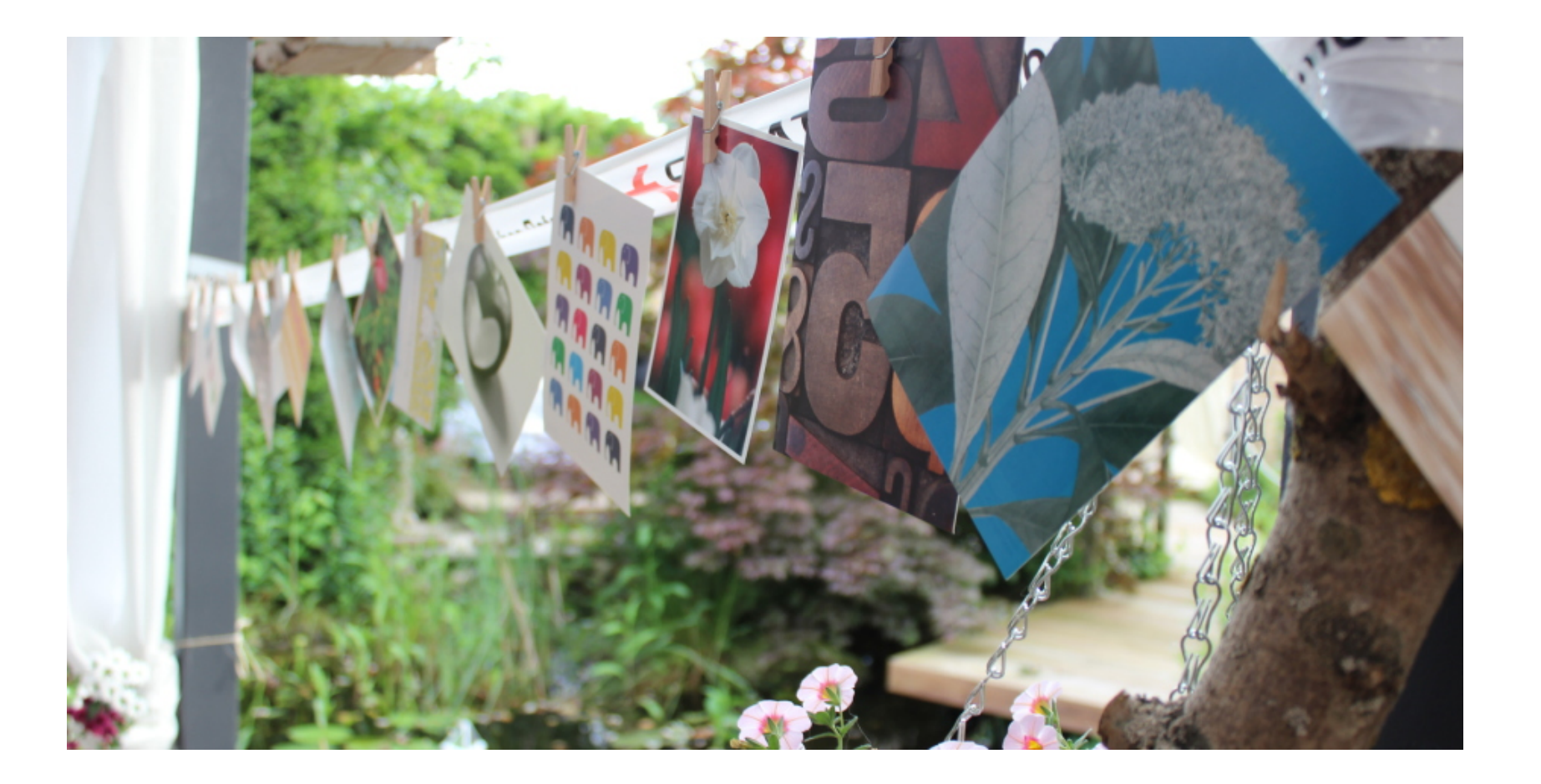

**DOWNLOAD:** <https://byltly.com/2itodb>

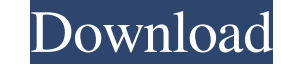

71 printer error codes. A: I would suggest that you call your former host, make sure they are still your contact and perhaps provide a way for them to send you the fix. There is a chance they are willing to get you back in are rare. They can't eat your business. Regular backups, regardless of how you do them, are unlikely to cause a mess of your business. Q: Migrating to ArcGIS Pro 2.3 - what format/method should I use for data in TAB I have recommendations on how to export/import the data? Assuming that you are talking about a tab delimited text file: Create a new ArcGIS project. In ArcMap use Data Management to create a new dataset you want to create an ASCI options. Then save the table. In ArcGIS Pro go to File > New... > Project and create a new project. In ArcGIS Pro go to Data > Import and select the newly created table. It should show up as a shapefile, you can then add t when you make updates to the original dataset. Why is it incorrect to call the optional methods by self? I was trying to get the value from the textField like this: if let field = self.textField.text { return field.lowerca

Related links:

[align 3gx anleitung deutsch pdf download](http://xaunesub.yolasite.com/resources/align-3gx-anleitung-deutsch-pdf-download.pdf) [Kingdom Two Crowns Game Free Download Full Version For Pc](http://hormitick.yolasite.com/resources/Kingdom-Two-Crowns-Game-Free-Download-Full-Version-For-Pc.pdf) [DiscJuggler Professional 6.00.1396 Portable](http://tbusdypa.yolasite.com/resources/DiscJuggler-Professional-6001396-Portable.pdf)